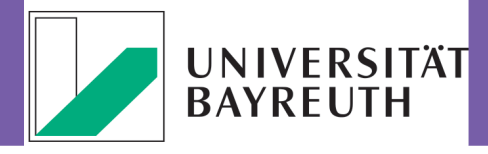

# **IT-SERVICEZENTRUM** Wir kümmern uns.

**[Redaktion: Dr. Heiko Schoberth](http://www.its.uni-bayreuth.de) Stand: April 2017**

# News 1702

# Schulungen

#### *1.* IT-Jour-Fixe im Sommersemester 2017

Unsere IT-Jour-Fixe bieten einen allgemeinen Über- und Einblick in unsere Dienste. Wir möchten mit dieser Veranstaltungsreihe alle Mitarbeiter und IT-interessierte über aktuelle Entwicklungen und Neuerungen informieren und insbesondere auch die IT-Verantwortlichen bei ihren Aufgaben an den Lehrstühlen unterstützen. Die IT-Jour-Fixe finden in der Regel dienstags von 13 Uhr bis 14 Uhr in unserem MuVi-Raum statt (Multimedia- und Videokonferenzraum, 3.2.00.336 NW II, gegenüber Dekanat). Die Ansprechpartner zum jeweiligen Thema stellen im Rahmen eines Vortrags den Dienst und die Neuerungen kurz vor und stehen Ihnen anschließend für weitere Fragen zur Verfügung.

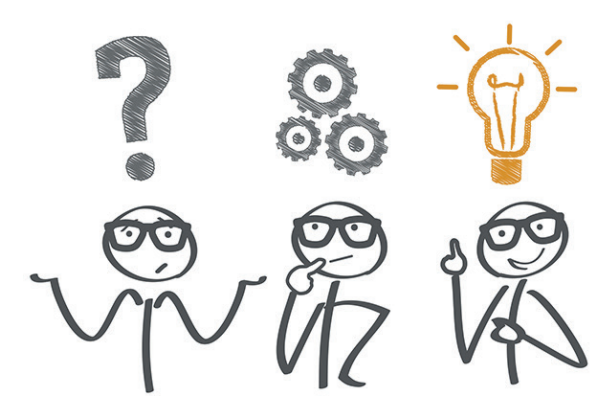

Nachdem im letzten Semester die Schulungen zur Nutzung der Groupware-Funktionalitäten von Outlook in Verbindung mit Microsoft Exchange sehr beliebt waren, haben wir diese nochmal in unser Programm aufgenommen. Diese beinhaltet beispielsweise Kalenderfreigaben und Einladungen, Aufgabenmanagement, gemeinsame Adressbücher oder Stellvertreterfunktion. Auf Ihre Wünsche und Anregungen zu weiteren Schulungsinhalten gehen wir sehr gerne ein, bitte teilen Sie uns diese vorab mit (its-beratung@ uni-bayreuth.de).

#### Themenübersicht

- 25. April 2017 Outlook-Schulung: Schwerpunkt Groupwarefunktionalität (ca. 2 Stunden)
- 09. Mai 2017 Netzzugang (am Arbeitsplatz, eduroam (WLAN), VPN-Zugang)
- 16. Mai 2017 "HIS": Finanz- und Sachmittelverwaltung (FSV)
- 23. Mai 2017 IT-Sicherheit
- 30. Mai 2017 Medientechnik, Veranstaltungsunterstützung, Aufzeichnung
- 20. Juni 2017 Neues in Hard- und Softwarebeschaffung
- 27. Juni 2017 Backup, File-Service
- 04. Juli 2017 Drucken (Druckerei, Webinterface, WLAN-Drucken)
- 11. Juli 2017 ITS-Selbstbedienungsportal
- 25. Juli 2017 Outlook-Schulung: Schwerpunkt Groupwarefunktionalität (ca. 2 Stunden)

Kurzfristige Änderungen und weitere Informationen werden auf unserer Homepage und unter ▶ [www.its.uni-bayreuth.de](http://www.its.uni-bayreuth.de/links/itjf) ▶ Wissenstransfer ▶ IT-Jour-Fixe veröffentlicht.

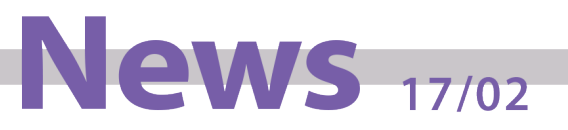

## *2.* Digitale Ressourcen in der Lehre: Input und Ideenwerkstatt

Diese Veranstaltungsreihe geht in die zweite Runde und wird gemeinsam mit dem Fortbildungszentrum Hochschullehre (FBZHL) durchgeführt. Sie liefert Ihnen nützliche Konzepte, begleitet Sie bei der Umsetzung Ihrer Ideen und ermöglicht den Austausch von Erfahrungen rund um die Lehre mit digitialen Ressourcen.

Der Fokus liegt in diesem Jahr auf digitalen Lösungen für die Kommunikation mit Studierenden, digitalen Quizzen und Erhebungsmethoden sowie digitalen Methoden des kollaborativen Lernens.

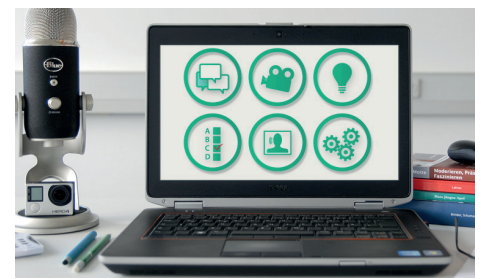

Das nächste Treffen findet am 31. Mai 2017 von 14 bis 15 Uhr im MuVi-Raum (Multimedia- und Videokonferenzraum, 3.2.00.336 NW II, gegenüber Dekanat) statt. Eine Voranmeldung ist nicht notwendig! Weitere Informationen finden Sie dazu im e-Learning-Kurs unter  $\rightarrow$  [www.its.uni-bayreuth.de/links/ddlel](http://www.its.uni-bayreuth.de/links/ddlel) oder schreiben Sie einfach eine E-Mail an digitalisierung@uni-bayreuth.de.

#### Termine 2017

- 31. Mai 2017
- 11. Oktober 2017
- 06. Dezember 2017

## Abschaltung von "educonfig"

#### Änderung bei der Ersteinrichtung von "eduroam"

Seitdem das BayernWLAN auch auf dem Campus verfügbar ist, hat sich die Einrichtung der eduroam-Zugänge etwas vereinfacht. Während es für mobile Geräte (z.B. Smartphones) mit einer eigenen Internetverbindung kein Problem war, konnten Laptops oder Tablets nicht ohne Weiteres für eduroam konfiguriert werden. Das nötige Telekom-Zertifikat für die Authentifizierung bzw. das Konfigurationstool konnte nur über das educonfig-Drahtlosnetzwerk heruntergeladen werden. Dieses war nicht an allen Stellen, an de-

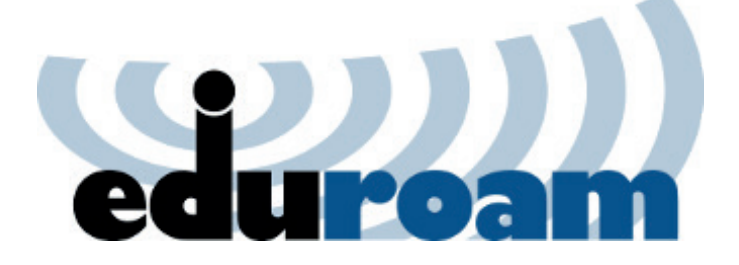

nen eduroam empfangen werden konnte, verfügbar, sondern meist auf die Eingangsbereiche der Gebäude beschränkt.

Da aber jetzt überall, wo es eduroam gibt, auch das offene BayernWLAN für die notwendige Internetverbindung zur Einrichtung von eduroam zur Verfügung steht, ist die Suche

nach educonfig vorbei und wird nicht mehr benötigt. Unsere Anleitungen zur Konfiguration von eduroam für die verschiedenen Betriebssysteme werden entsprechend überarbeitet und können unter **▶ [www.its.uni-bayreuth.de](http://www.its.uni-bayreuth.de/links/pub) ▶ Wissenstransfer ▶ Publikationen heruntergeladen werden.** 

Haben Sie Probleme bei der Einrichtung – dann kommen Sie bitte bei uns vorbei, wir helfen Ihnen gerne weiter!

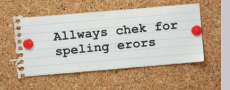